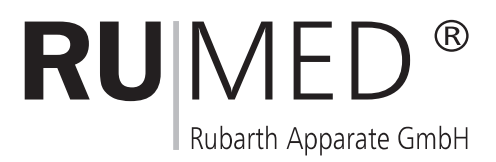

# Serielle Kommunikation der CONTROL2000

## Firmware X.17

(1.Ausgabe)

Version D/X-17/02-2002

#### **Inhaltsverzeichnis**

#### **1 Allgemein**

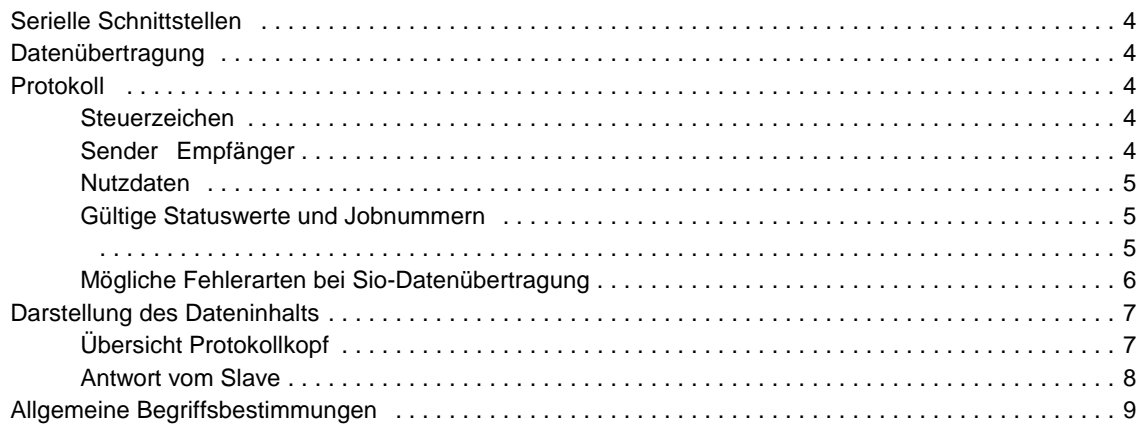

#### **2 Prozeßdaten lesen und schreiben**

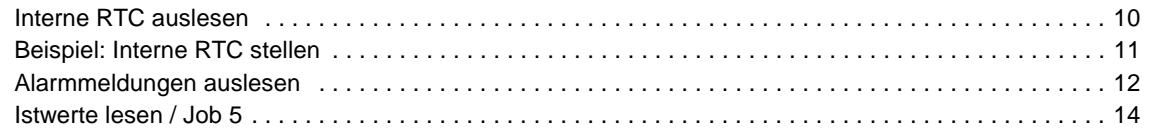

#### **3 Parameter lesen und schreiben**

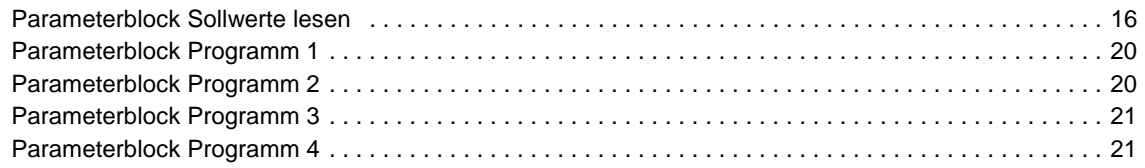

### **4 Programme Profile lesen und schreiben**

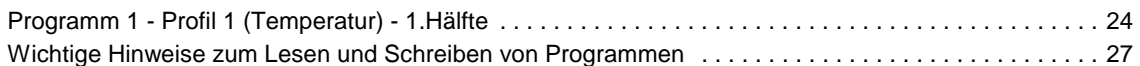

### **Anhang A - Mögliche Meldungen (Firmware X.17)**

**Anhang B - Mögliche Kombinationen Statusbyte (Firmware X.17)**

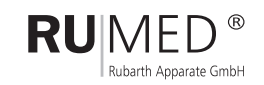

-3-

## **1 Allgemein**

### **1.1 Serielle Schnittstellen**

Der Regler ist mit folgenden Schnittstellen lieferbar:

- RS 232 (Standardausrüstung)
- RS 485 (per optionaler Einsteckkarte nachrüstbar)

Eine Kommunikation kann nur exklusiv über eine Schnittstelle erfolgen. Die aktive Schnittstelle wird über einen Steuerparameter durch Bedienung am Gerät ausgewählt. Übertragungsgeschwindigkeit und Geräteadresse sind ebenfalls änderbare Parameter. Als Übertragungsformat sind

1 Startbit 8 Datenbit no Parity 1 Stopbit fest eingestellt

Hinweis:

Eine Parameteränderung wirkt sich erst nach dem Verlassen des jeweiligen Parametermenüs aus!

Folgende Funktionen können über die Schnittstellen ausgeführt werden:

- Parametrierung
- Prozeßdatenabfrage

Die Datenübertragung erfolgt im Master / Slave - Betrieb mit modifiziertem Siemens 3964-Protokoll.

### **1.2 Datenübertragung**

Eine Datenübertragung geht immer vom Master aus. Mit 'STX' wird eine Übertragung eingeleitet. Dann folgt der Dateninhalt.

Das Ende der Datenübertragung wird mit 'DLE + ETX' signalisiert. Bei einwandfreier Übertragung kommt vom Empfänger wieder 'DLE' als Quittung.

### **1.3 Protokoll**

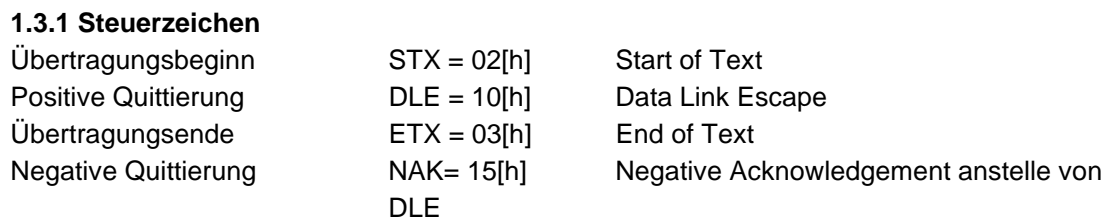

**Hinweis: Ein DLE im Dateninhalt muß verdoppelt werden**!

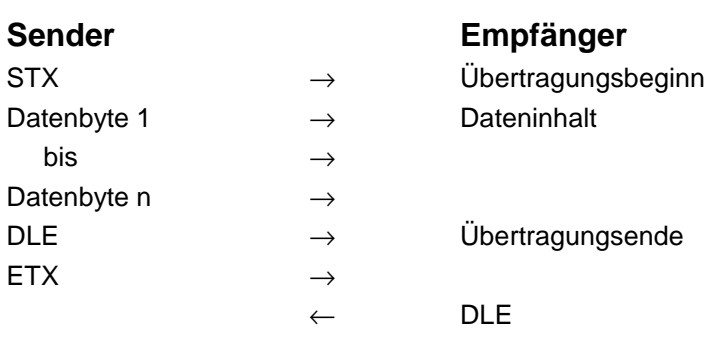

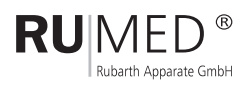

Die Datenbytes umfassen einen Protokollkopf und Nutzdaten.

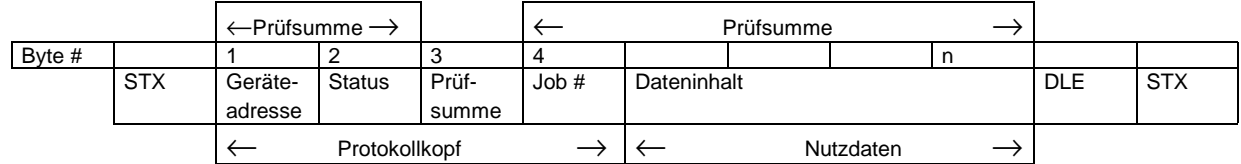

#### **1.3.2 Protokollkopf**

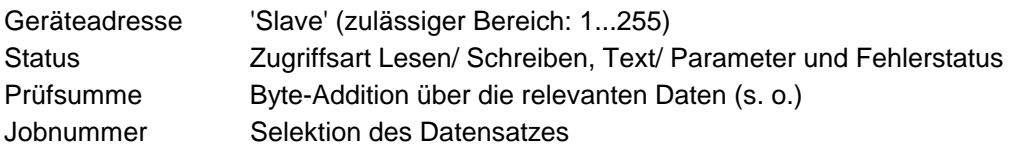

#### **1.3.3 Nutzdaten**

Parameter und Prozeßdaten werden in Datenblöcke zusammengefasst.

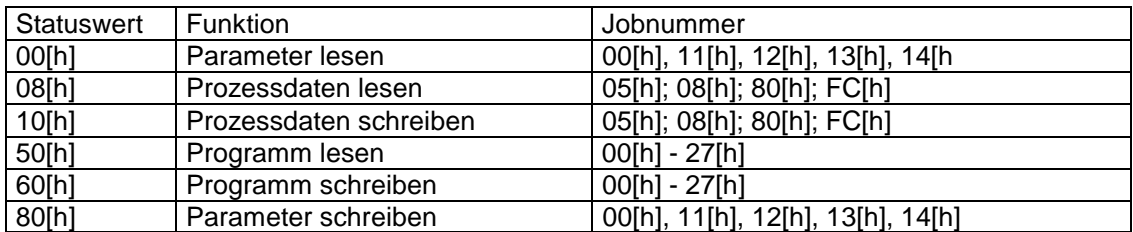

#### **1.3.4 Gültige Statuswerte und Jobnummern**

Innerhalb eines zusammengehörigen Übertragungsstrings ist eine max. Pause zwischen einzelnen Bytes von 1 s erlaubt. Längere Pausen werden als ungültige Übertragung gewertet. Es erfolgt keine explizite Fehlermeldung. Bis dahin empfangene Daten werden verworfen. Die nächste neue Übertragung ist wieder mit einem 'STX' zu beginnen.

Wird eine Übertragung als fehlerhaft erkannt (z. B. Prüfsumme stimmt nicht oder ungültige Jobnummer), erfolgt die Antwort mit dem Protokollkopf und im Status eingemischter Fehlerart.

Slave → Master ←Prüfsumme → ←Prüfsumme→ Byte # 1 2 3 4 STX Geräteadresse Status + Fehlerart Prüfsumme Job # DLE STX  $\leftarrow$  Protokollkopf  $\rightarrow$ 

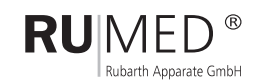

#### **1.3.5 Mögliche Fehlerarten bei Sio-Datenübertragung**

- 2. Datenlänge bei Empfang überschritten = NAK
- 3. Funktionsabhängige Fehler im Status Bits 2^0 bis 2^2

Fehlerart:

- 0x01 = falsche Geräteadresse(nur RS232) (wird nicht gesendet)
- 0x02 = Prüfsummenfehler (wird nicht gesendet)

0x03 = unbekannter Job

- 0x04 = Protokolllänge falsch
- 0x05 = Parameterblock oder -wert falsch
- 0x06 = Falscher Index (Text / Programm)

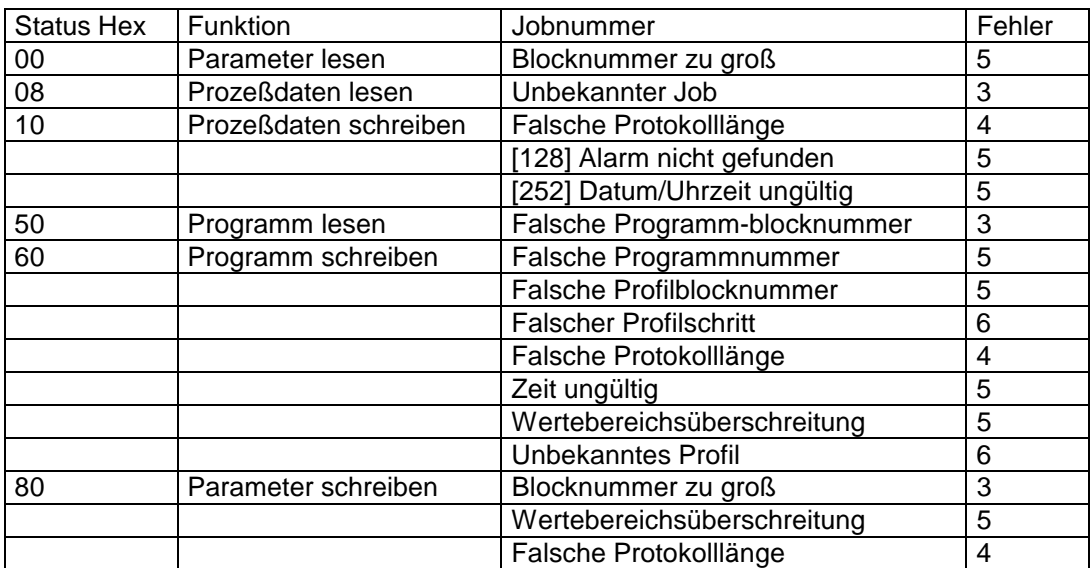

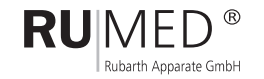

### **1.4 Darstellung des Dateninhalts**

### **1.4.1 Übersicht Protokollkopf**

#### **Aktion vom Master**

Geräteadresse Slave 1-255

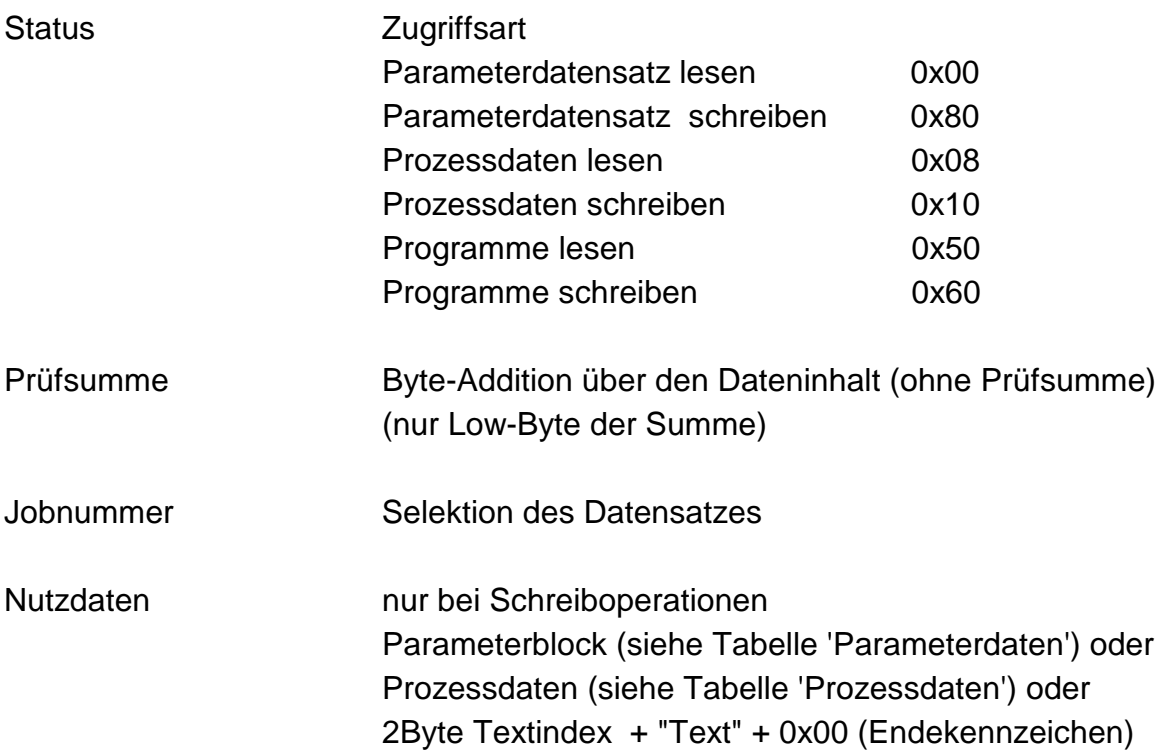

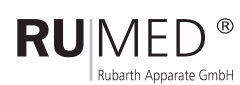

#### **1.4.2 Antwort vom Slave**

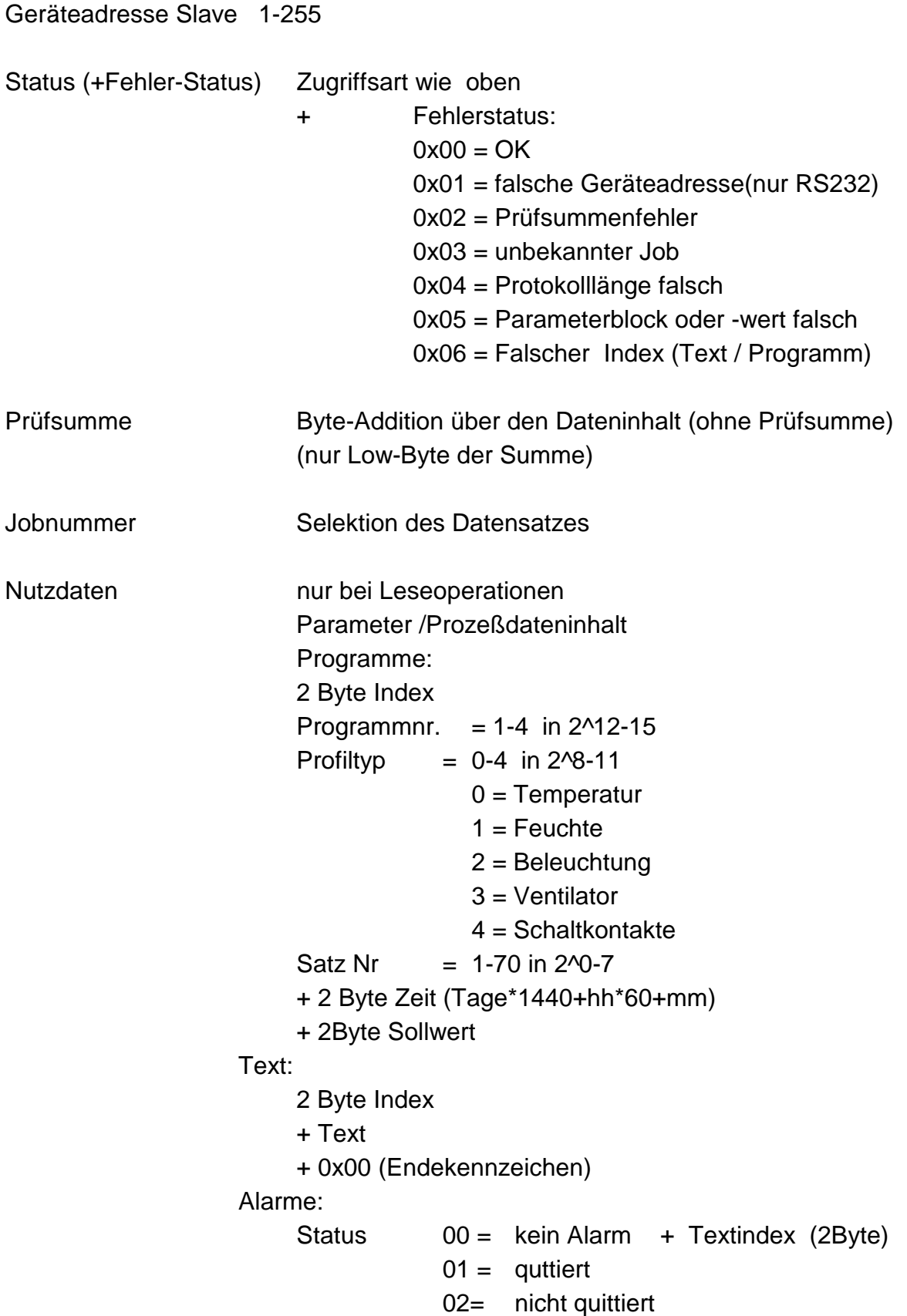

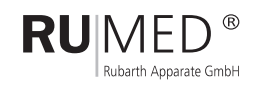

### **1.5 Übersicht Protokollbeispiele**

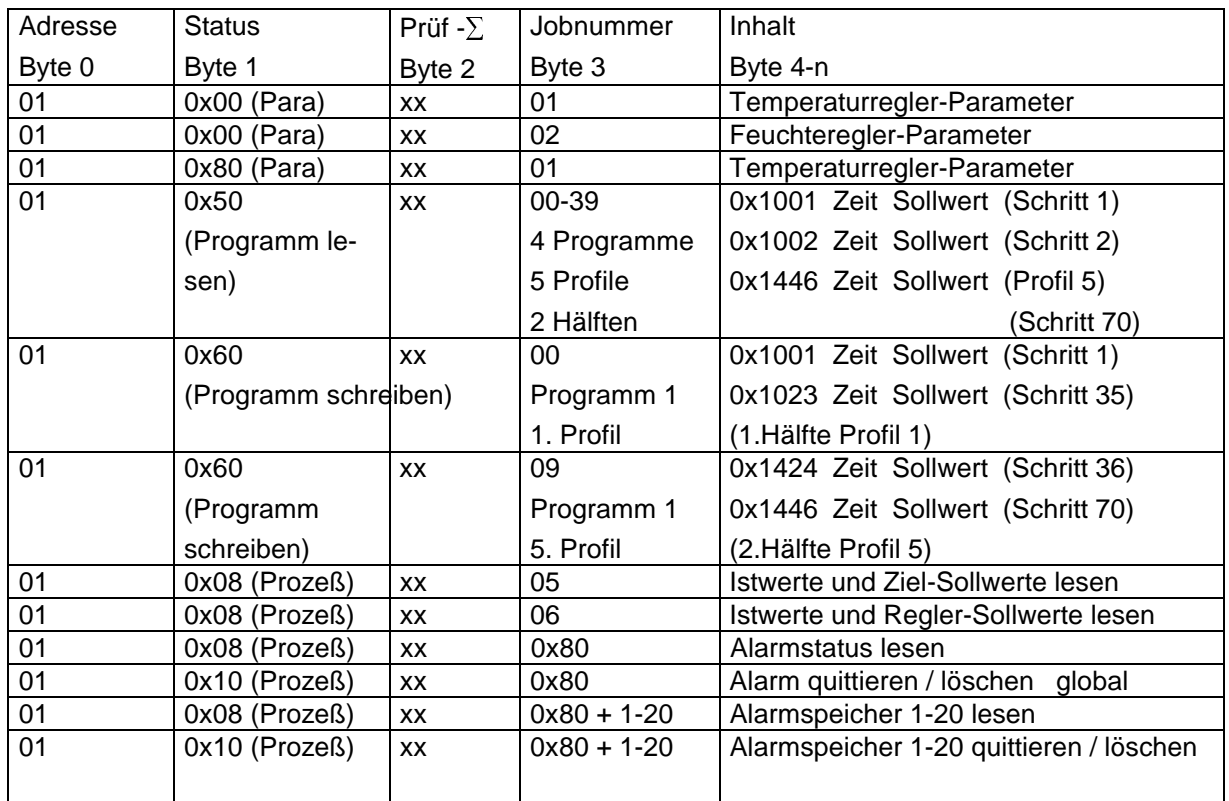

### **1.6 Allgemeine Begriffsbestimmungen**

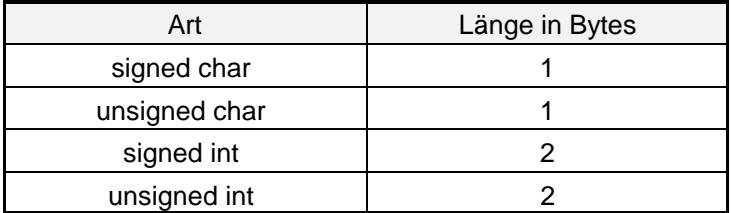

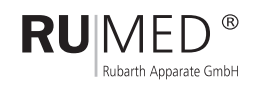

### **2 Prozeßdaten lesen und schreiben**

### **2.1 Interne RTC auslesen**

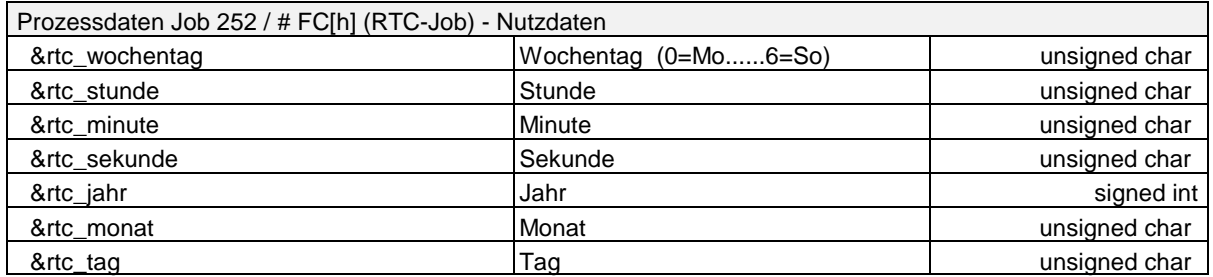

### **2.2 Beispiel: RTC lesen Job 252 / Status 0x08**

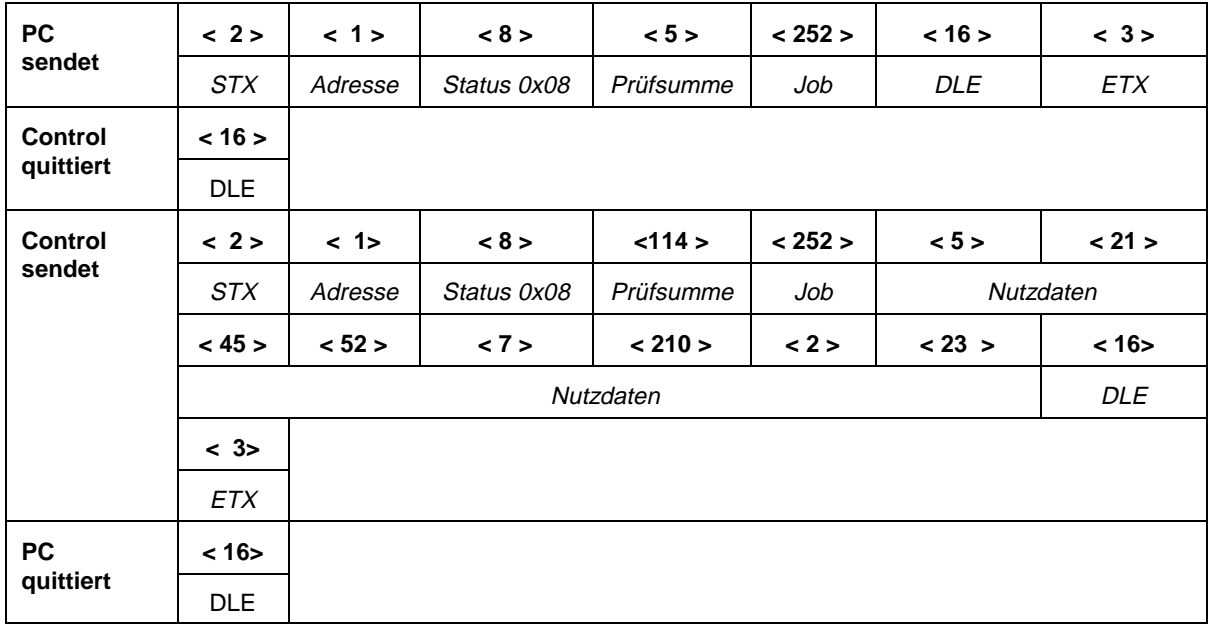

#### **Auswertung Nutzdaten**

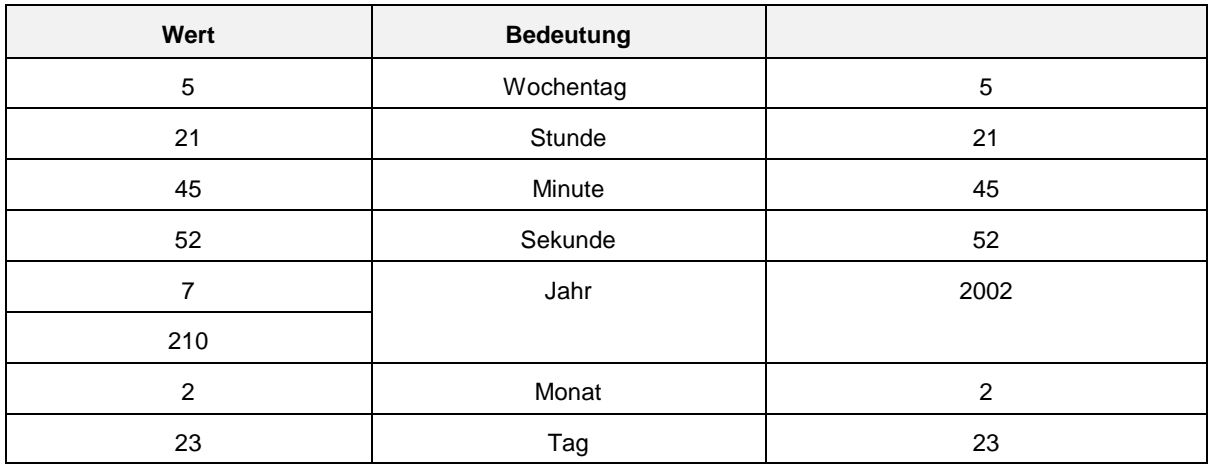

Ergebnis: 21:45:52 Uhr am Samstag, den 23.02.2002

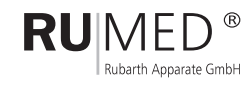

### **2.3 Beispiel: Interne RTC stellen**

Neues Datum/Zeit: 16:16:16 Uhr, Montag, den 25.02.2002

#### **Neue Nutzdaten**

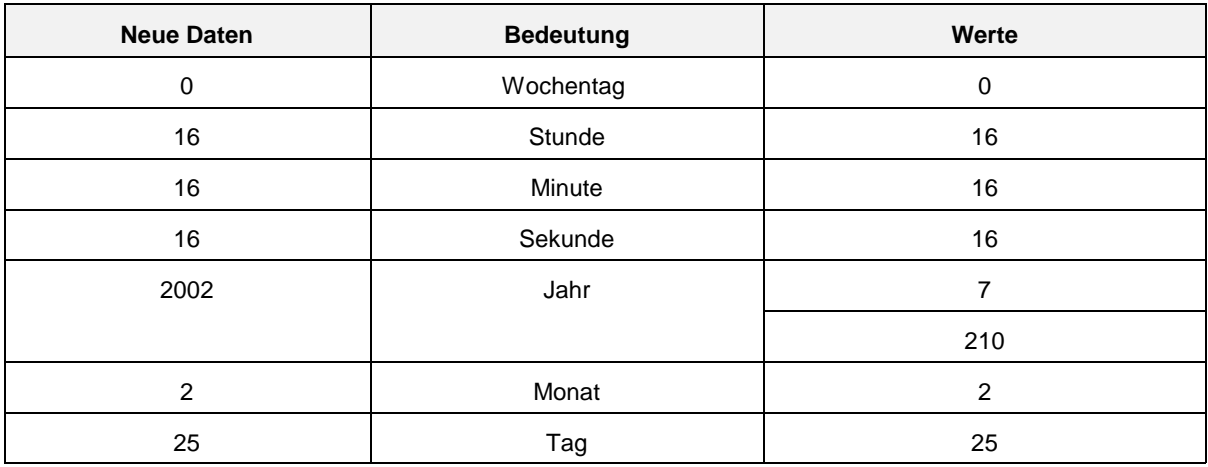

#### **RTC schreiben Job 252 / Status 0x10**

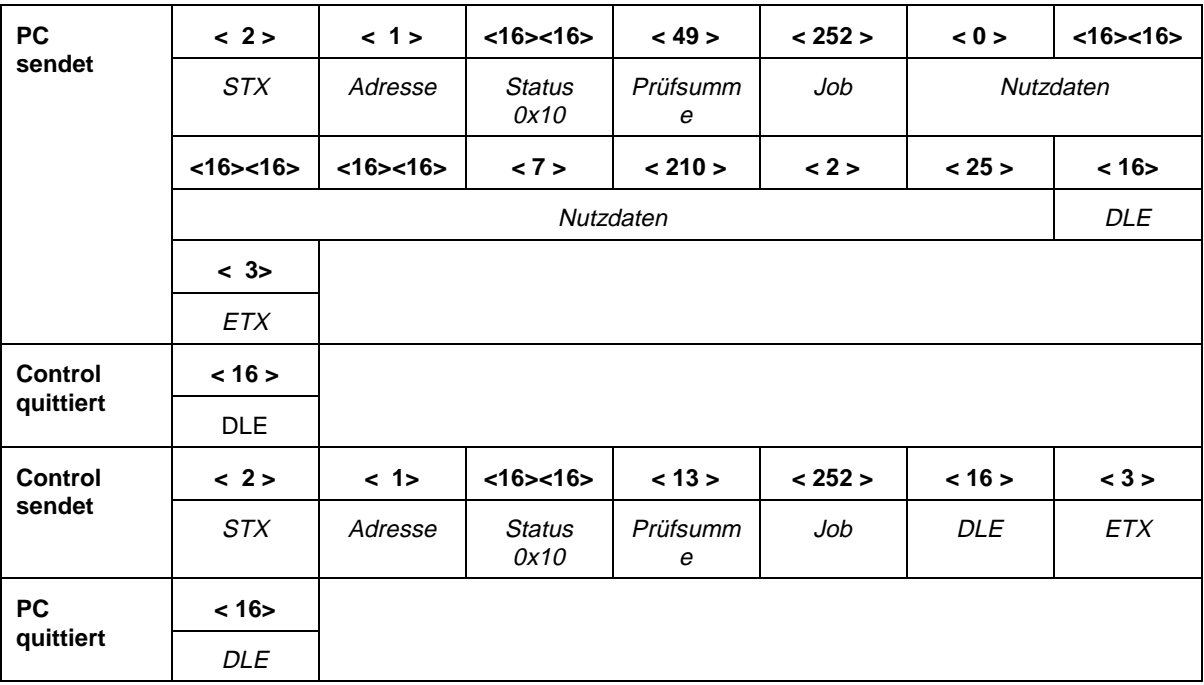

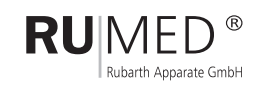

### **2.4 Alarmmeldungen auslesen**

Jede Alarmmeldung kann nur einmal ausgelesen werden. Nach Netzwiederkehr steht der Pointer des Stacks auf der ältesten, noch vorhandenen Meldung.

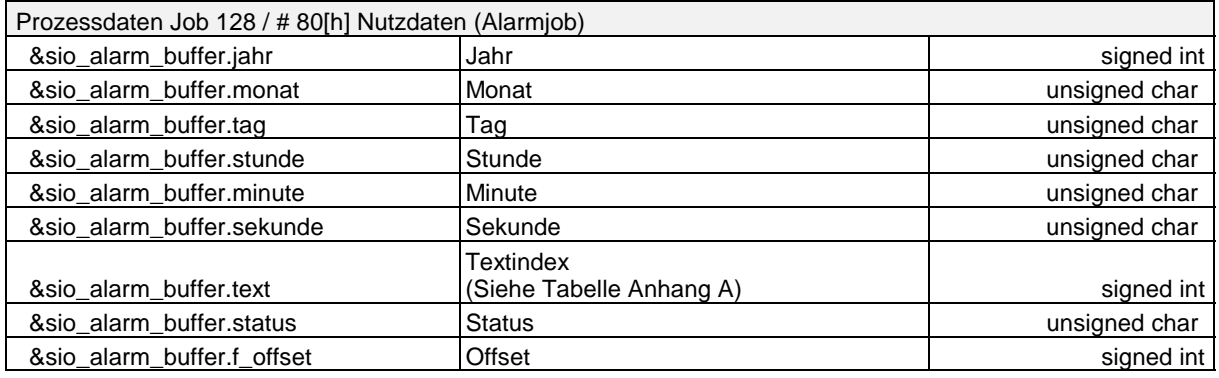

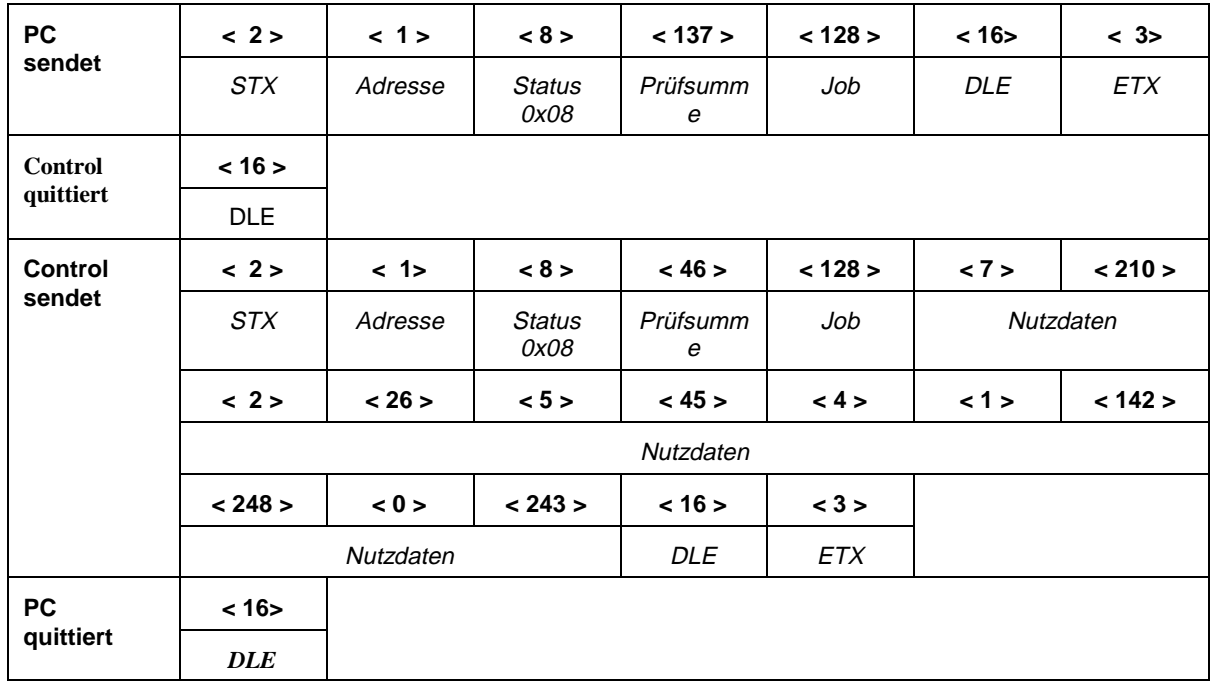

#### **Interpretation:**

Meldung (Textindex 1\*256+142=398) am 26.02.2002 um 05:45:04 Aus Anhang A -> Textindex 398 -> Übertemperatur

Status der Meldung: 248 -> F8h

Es gilt: Fxh -> Alarm aktiv, Cxh -> Alarm quittiert und 0xh -> Alarm gelöscht wobei x=1 -> Hinweis, x=2 -> leichter Fehler, x=4 -> schwerer Fehler und x=8 Hardwarefehler

also in diesem Fall: Neuer Alarm bzw. "Alarm aktiv", "Hardwarefehler"

Siehe auch Tabelle Anhang B.

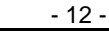

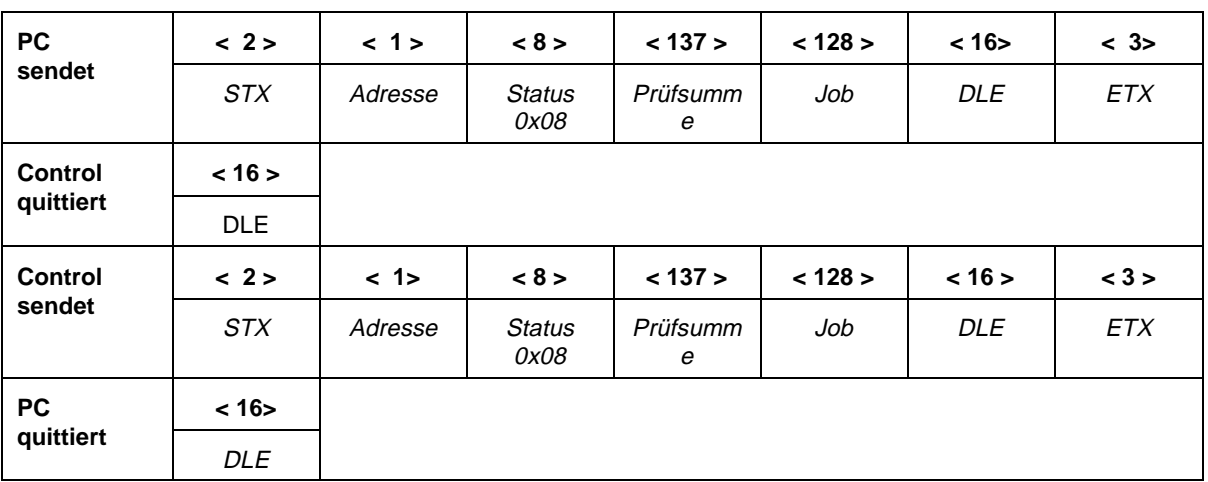

Interpretation:

Keine Nutzdaten -> keine aktuelle Meldung momentan

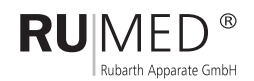

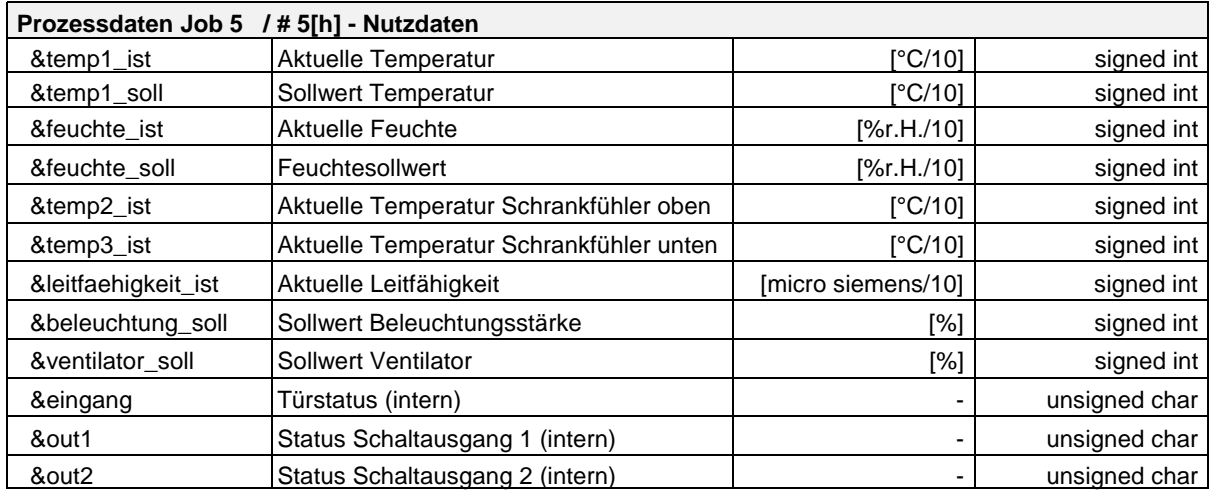

### **2.5 Istwerte lesen / Job 5**

### **2.6 Beispiel: Istwerte Job 5 / Status 0x08**

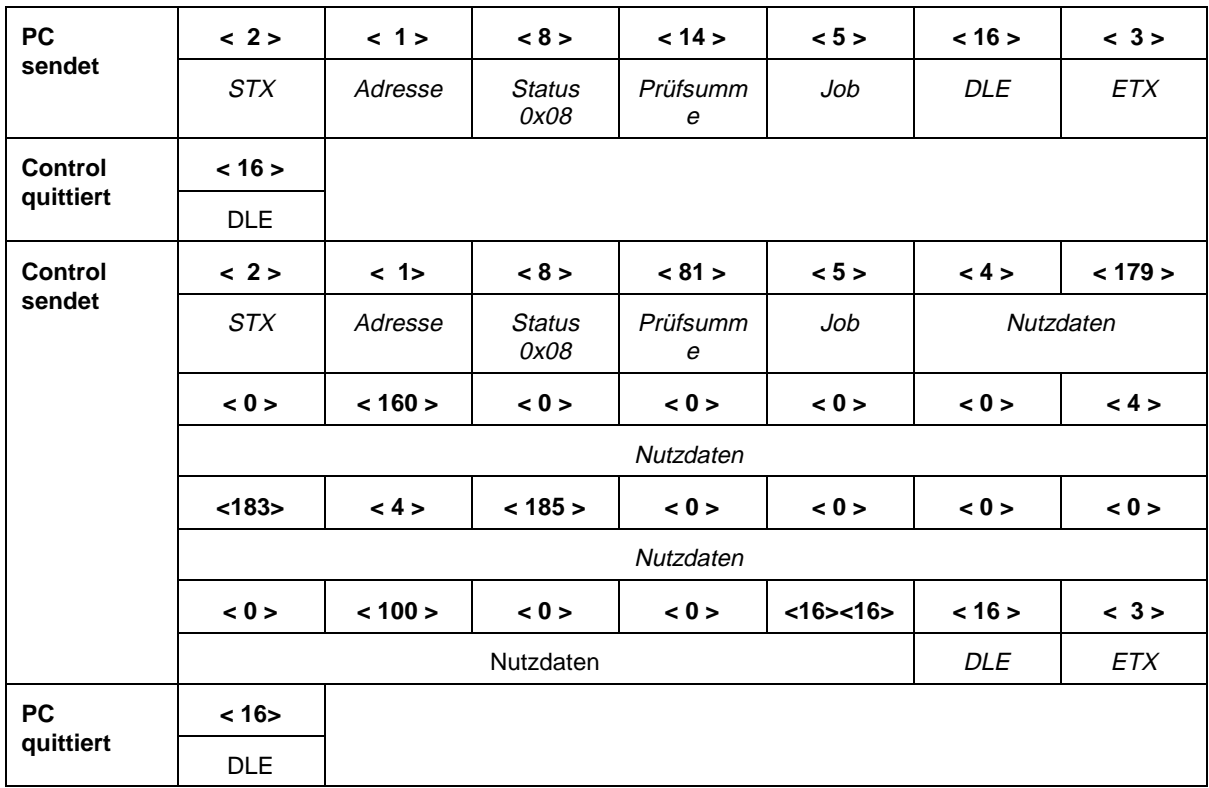

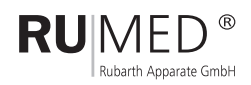

### **Auswertung Nutzdaten**

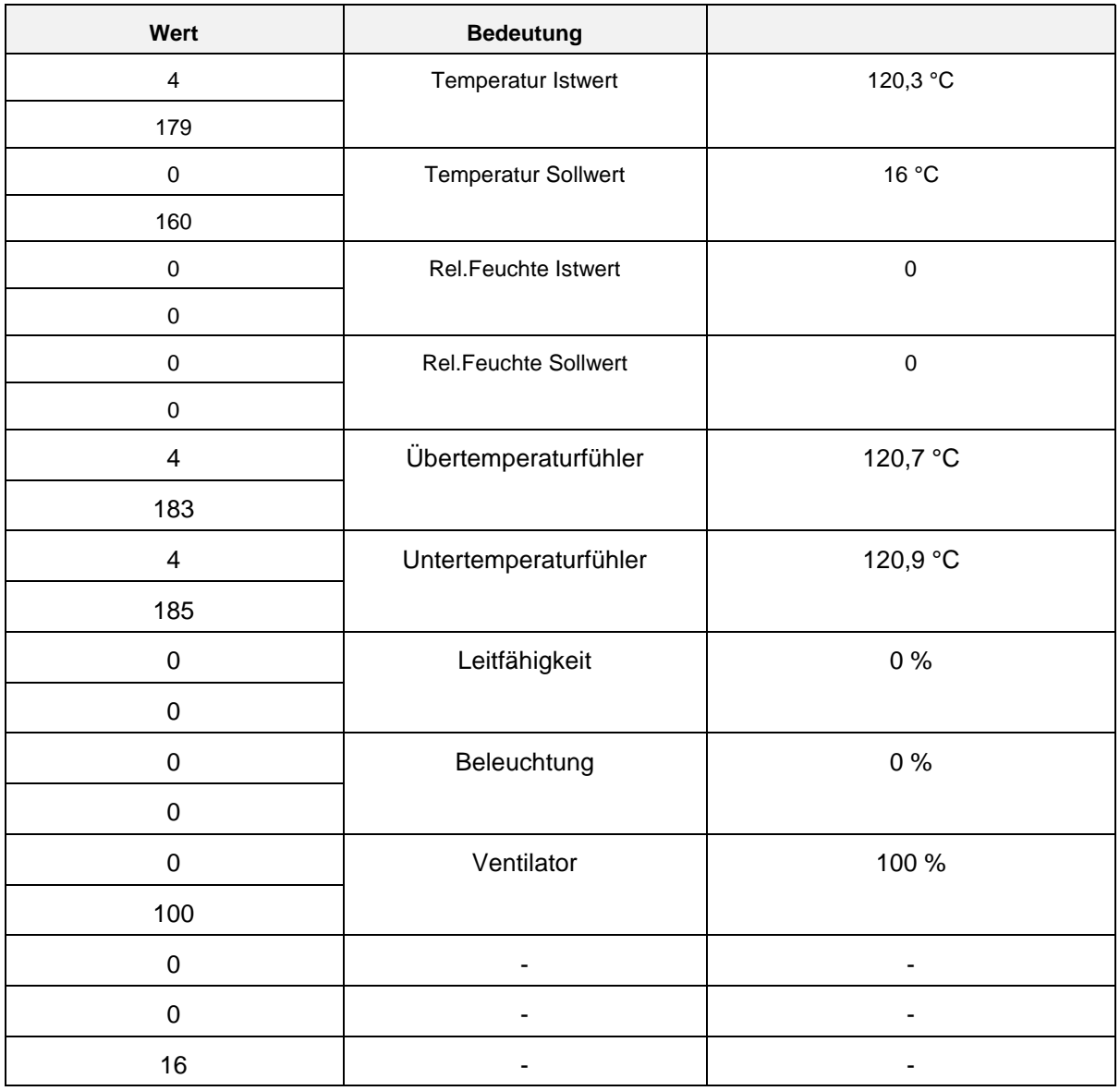

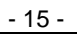

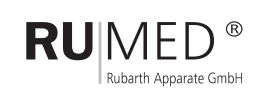

### **3 Parameter lesen und schreiben**

### **3.1 Parameterblock Sollwerte lesen**

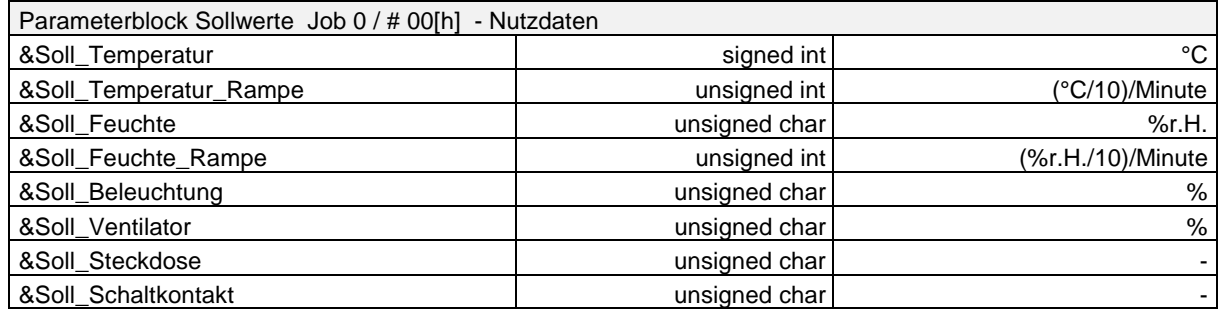

### **Beispiel: Parameterblock Sollwerte lesen / Status 0x00**

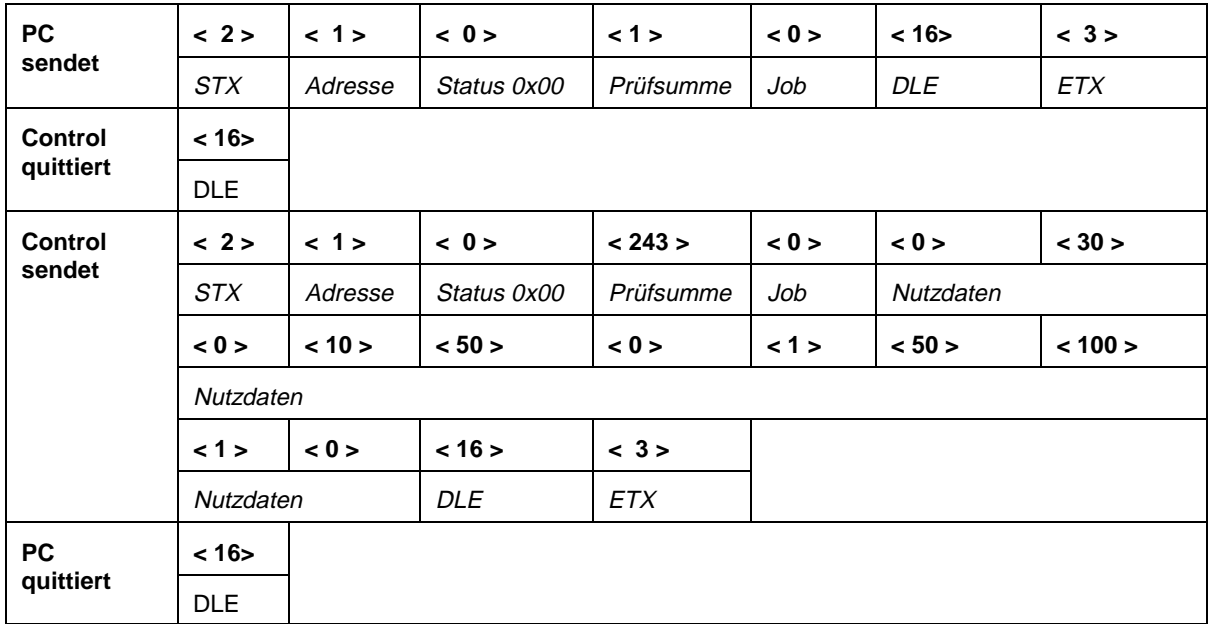

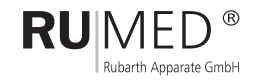

### **Auswertung Nutzdaten**

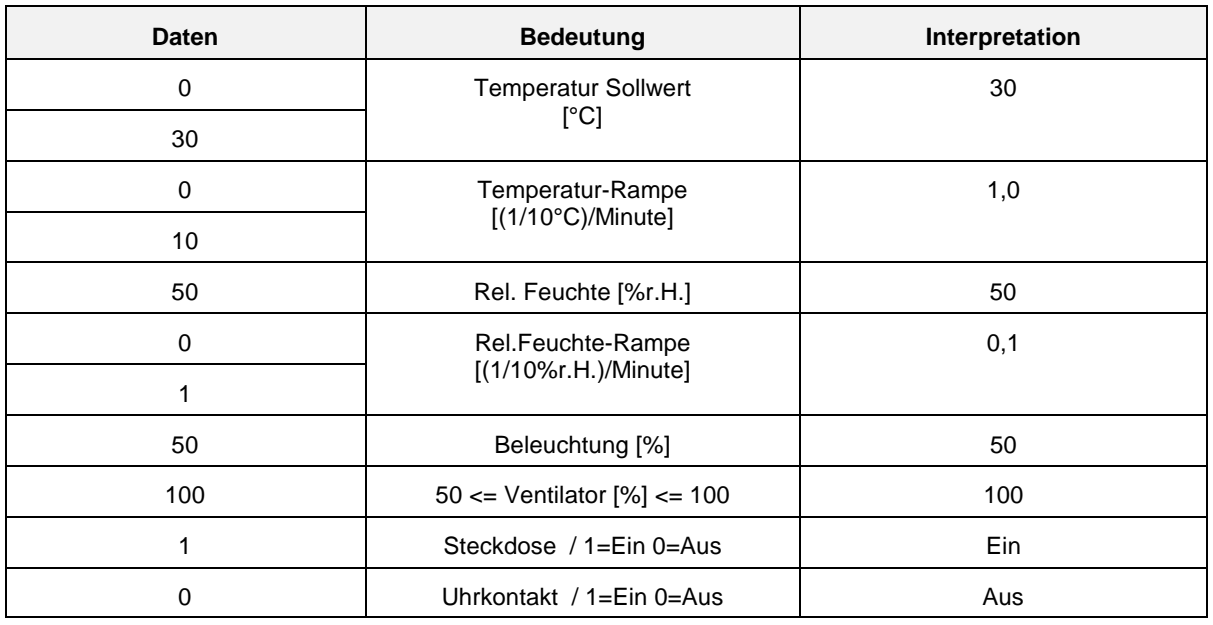

### **Beispiel: Parameterblock Sollwerte schreiben**

#### **Nutzdaten**

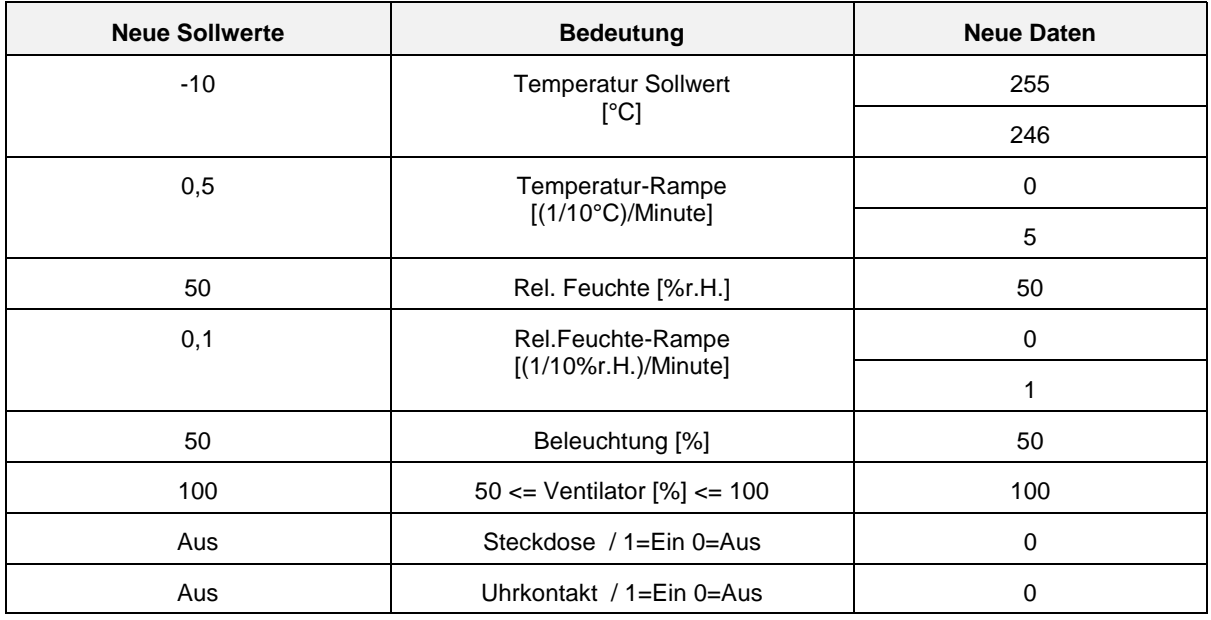

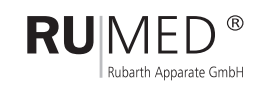

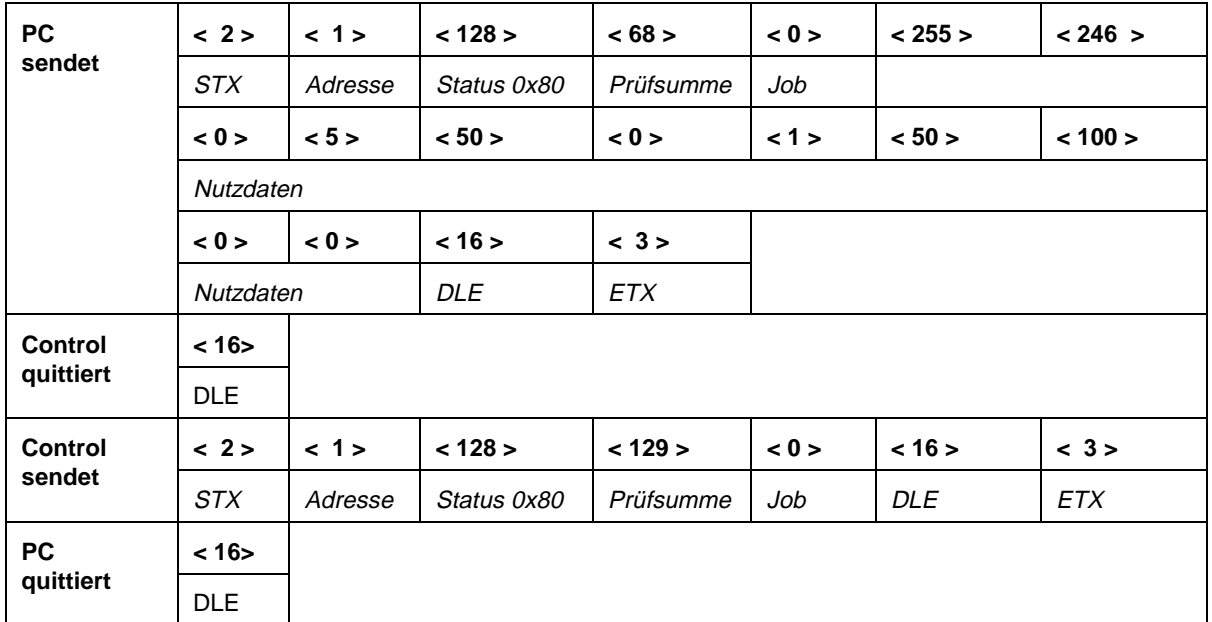

#### **Beispiel: Parameterblock Sollwerte schreiben Status 128 / Status 0x80**

### **Beispiel: Parameterblock Sollwerte schreiben**

#### **Nutzdaten**

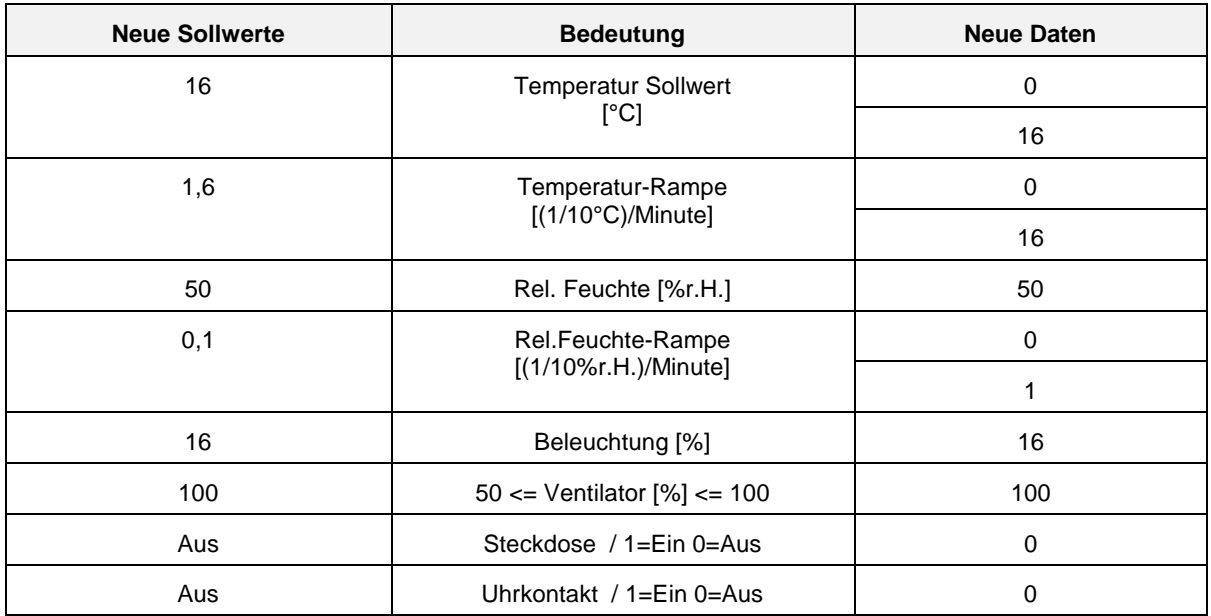

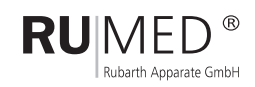

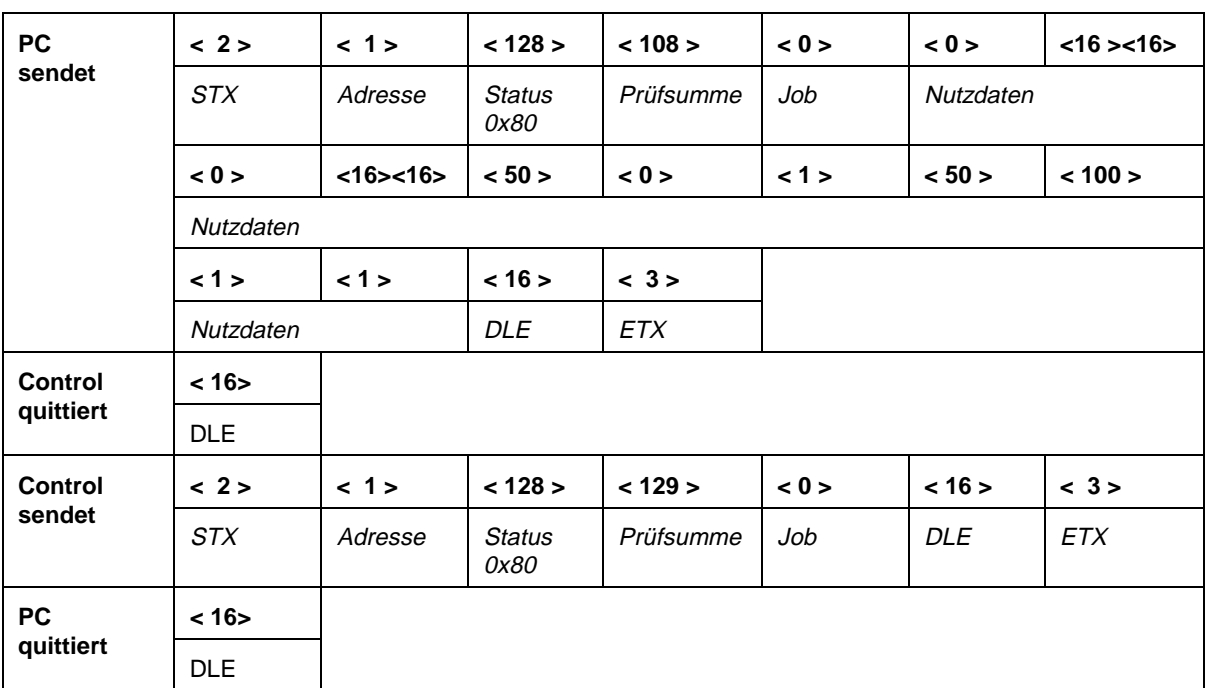

### **Beispiel: Parameterblock Sollwerte schreiben Status 128 / Status 0x80**

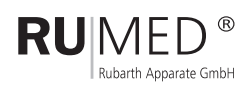

### **3.2 Parameterblock Programm 1**

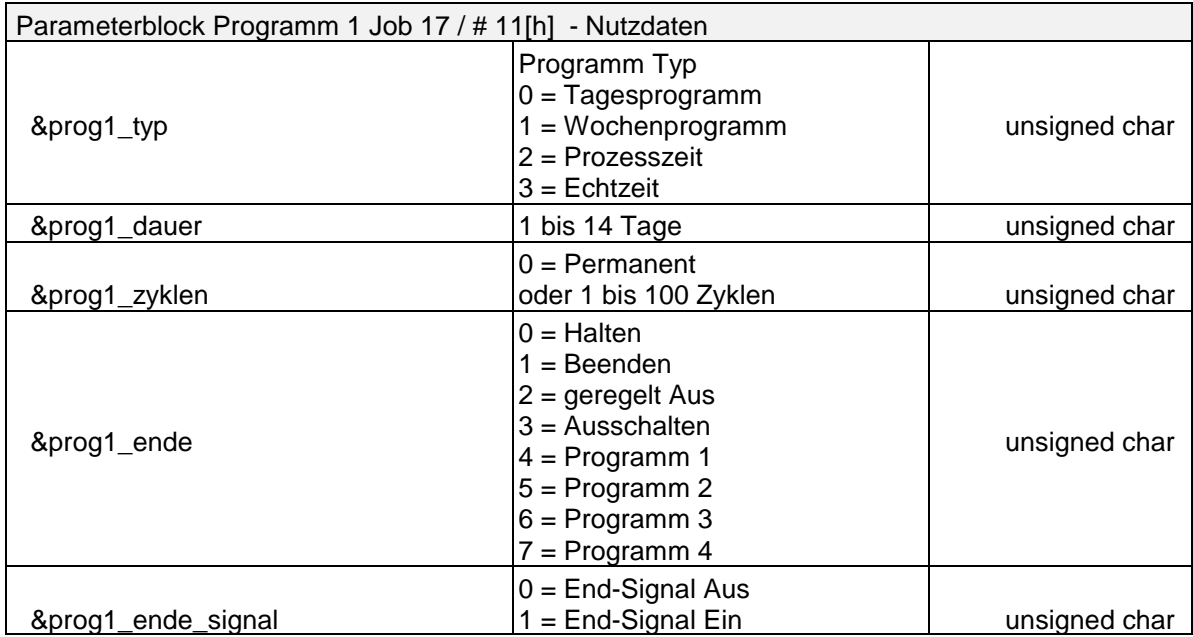

### **3.3 Parameterblock Programm 2**

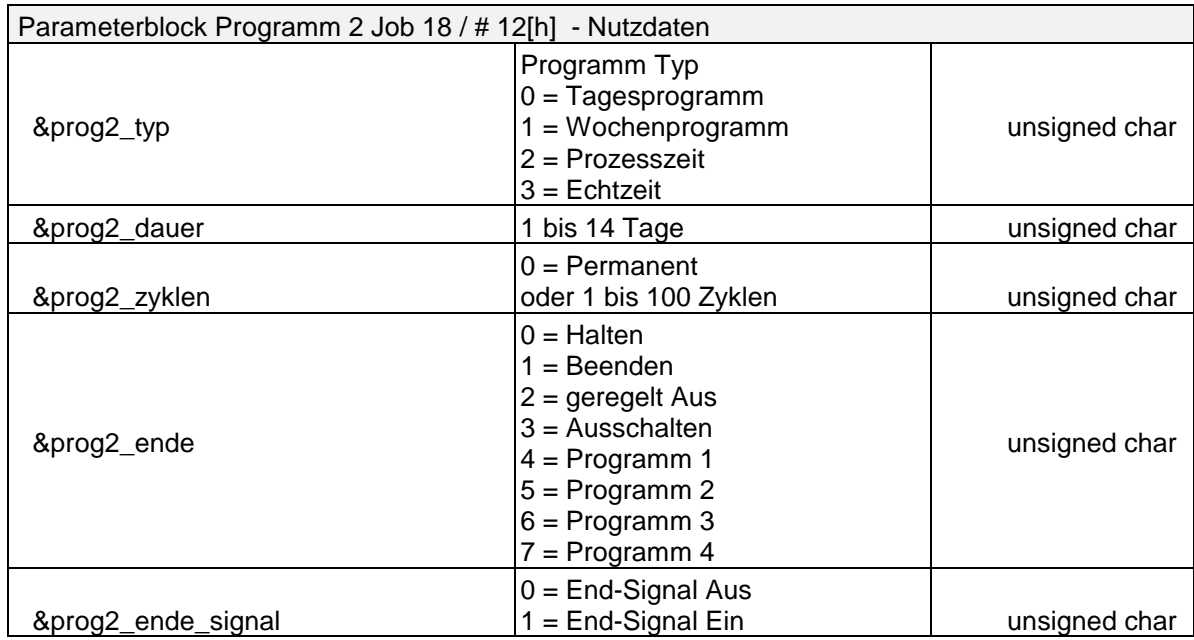

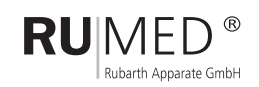

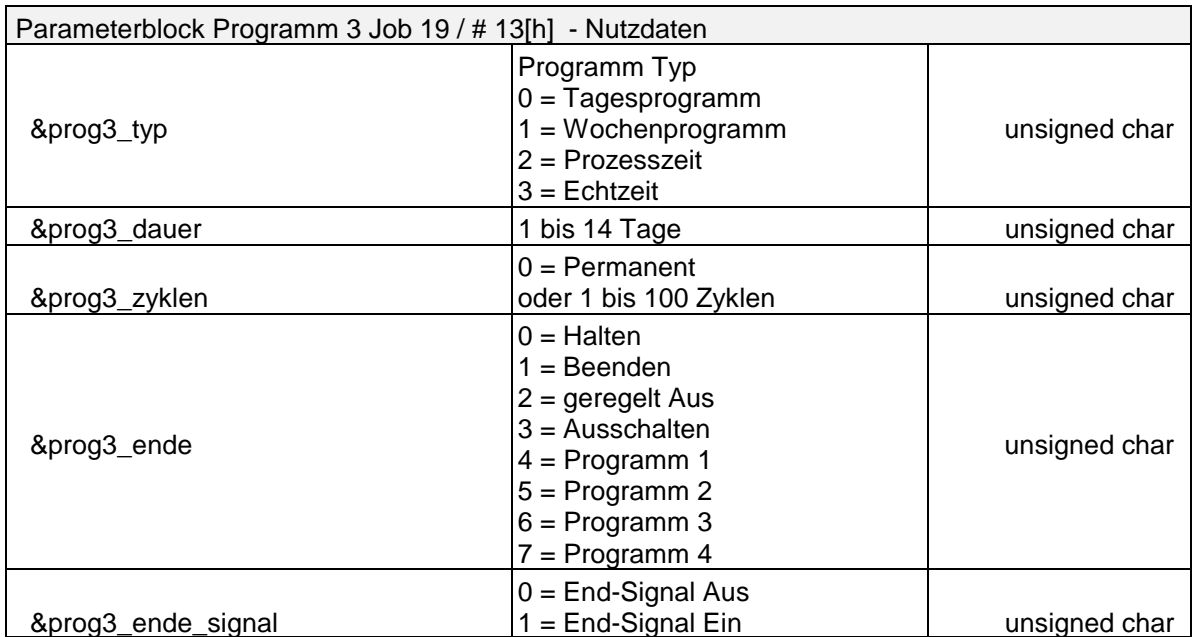

### **3.4 Parameterblock Programm 3**

### **3.5 Parameterblock Programm 4**

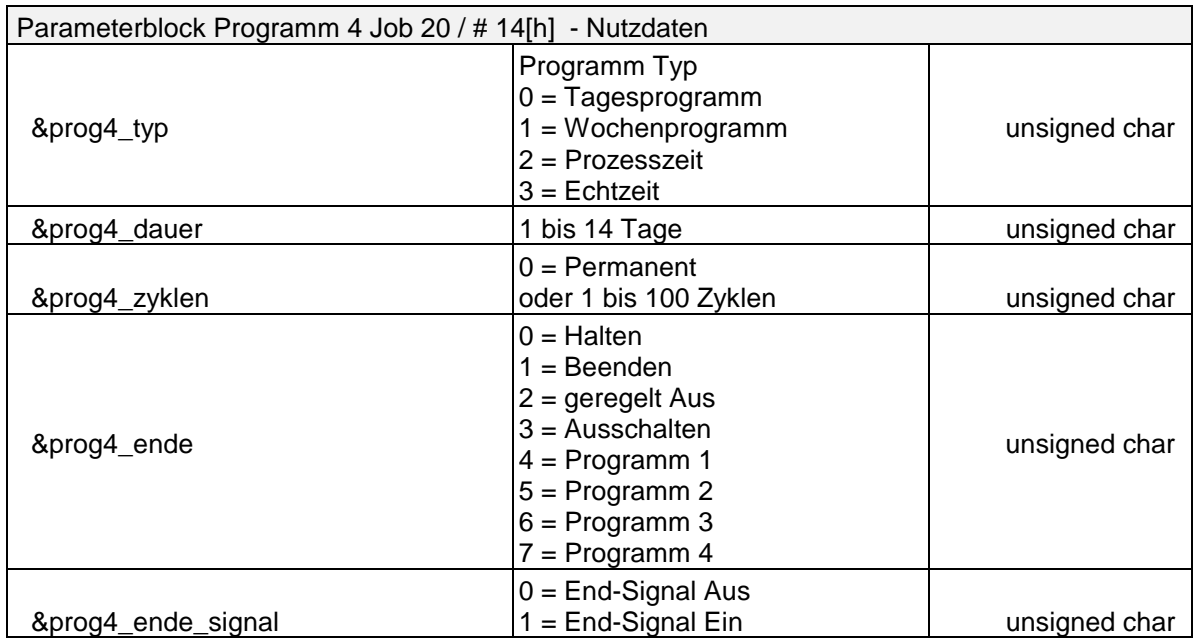

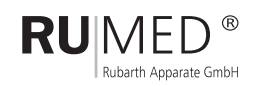

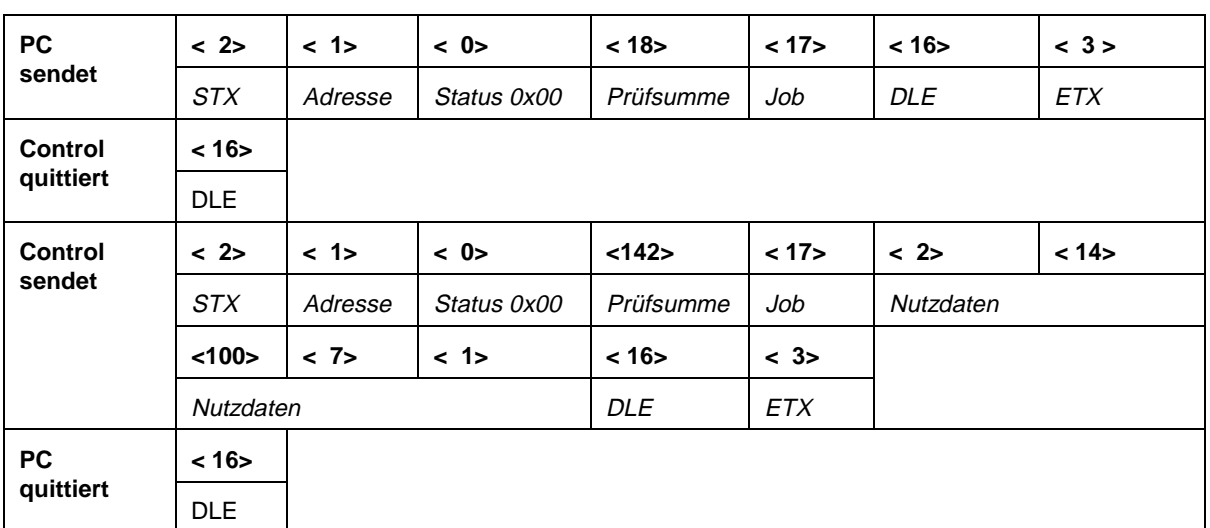

#### **Beispiel: Parameter Programm 1 lesen / Status 0x00**

### **Auswertung Nutzdaten**

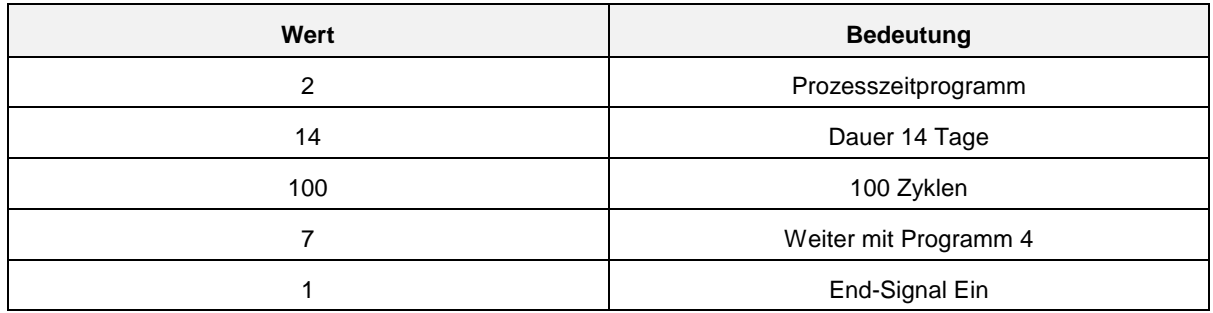

### **Beispiel: Parameter Programm 2 lesen / Status 0x00**

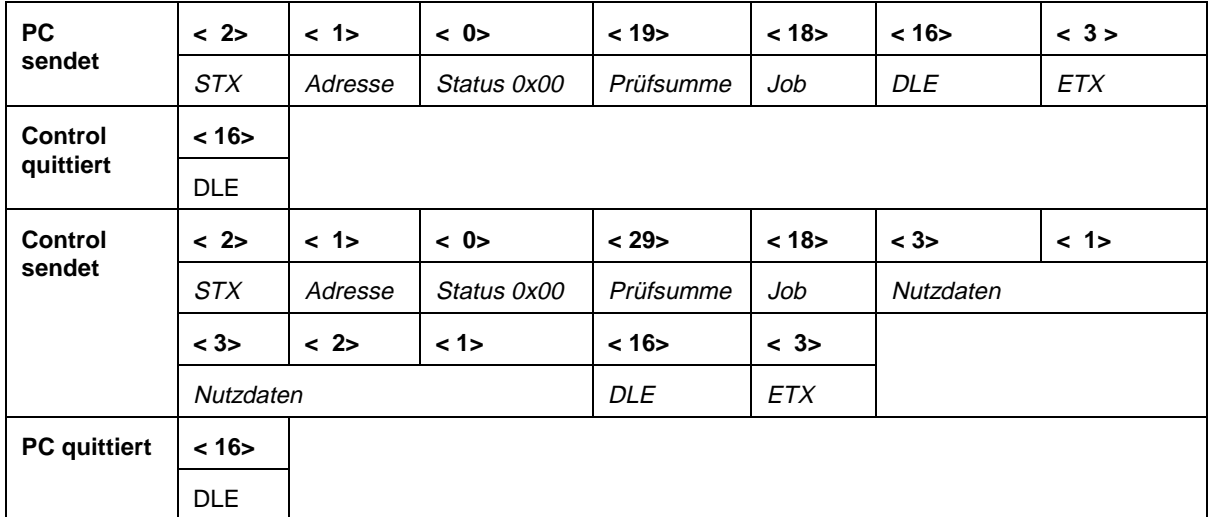

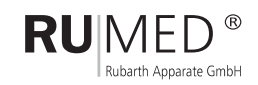

#### **Auswertung Nutzdaten**

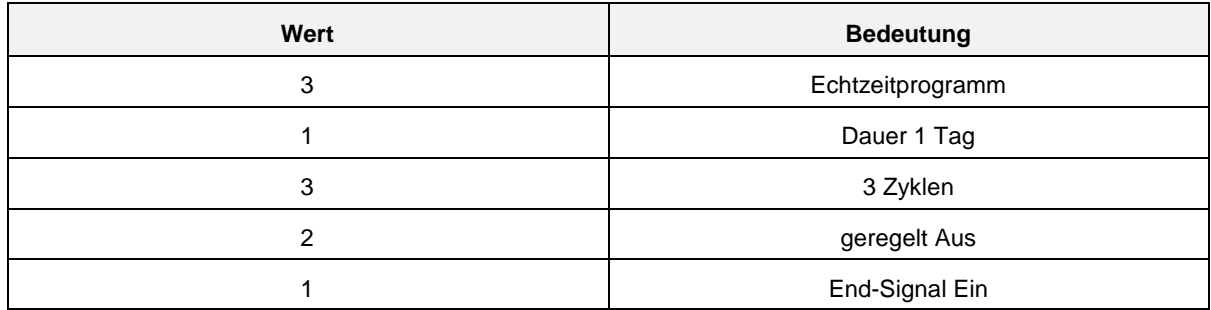

**Beispiel: Parameter Programm 4 schreiben / Status 0x80**

#### **Status 0x80 Regler Adresse 12 Job 20 -> Parameter Programm 4**

#### **Nutzdaten**

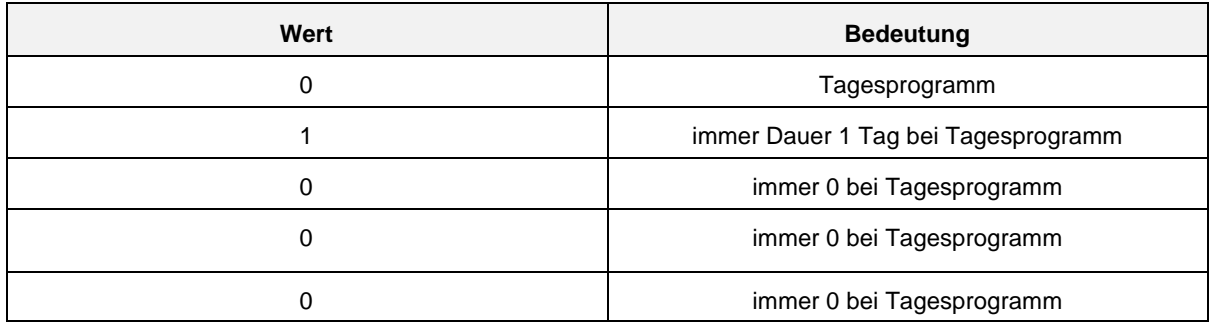

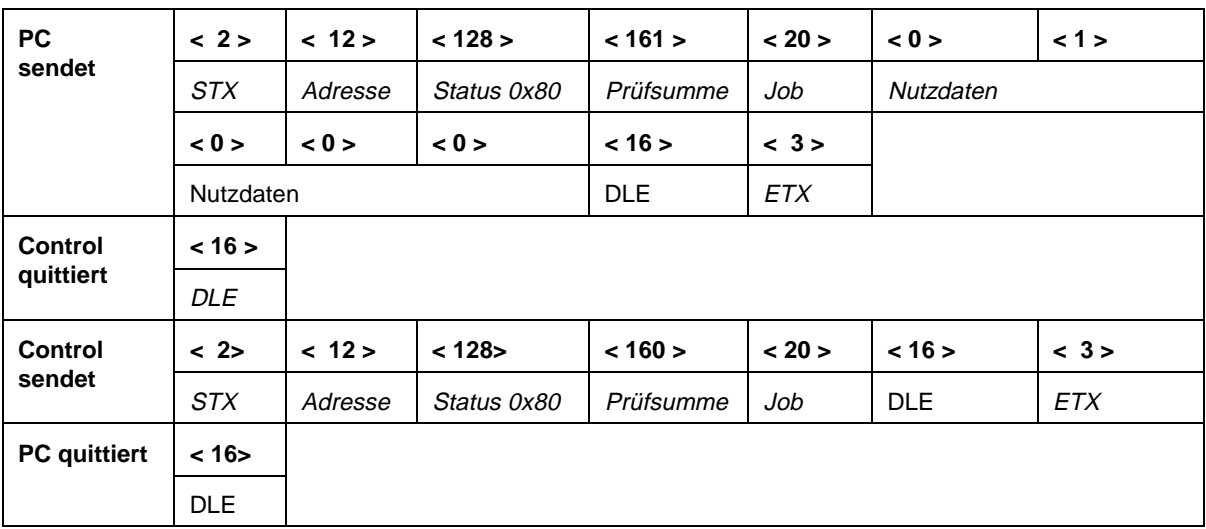

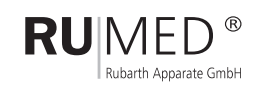

### **4 Programme Profile lesen und schreiben 4.1 Programm 1 - Profil 1 (Temperatur) - 1.Hälfte lesen**

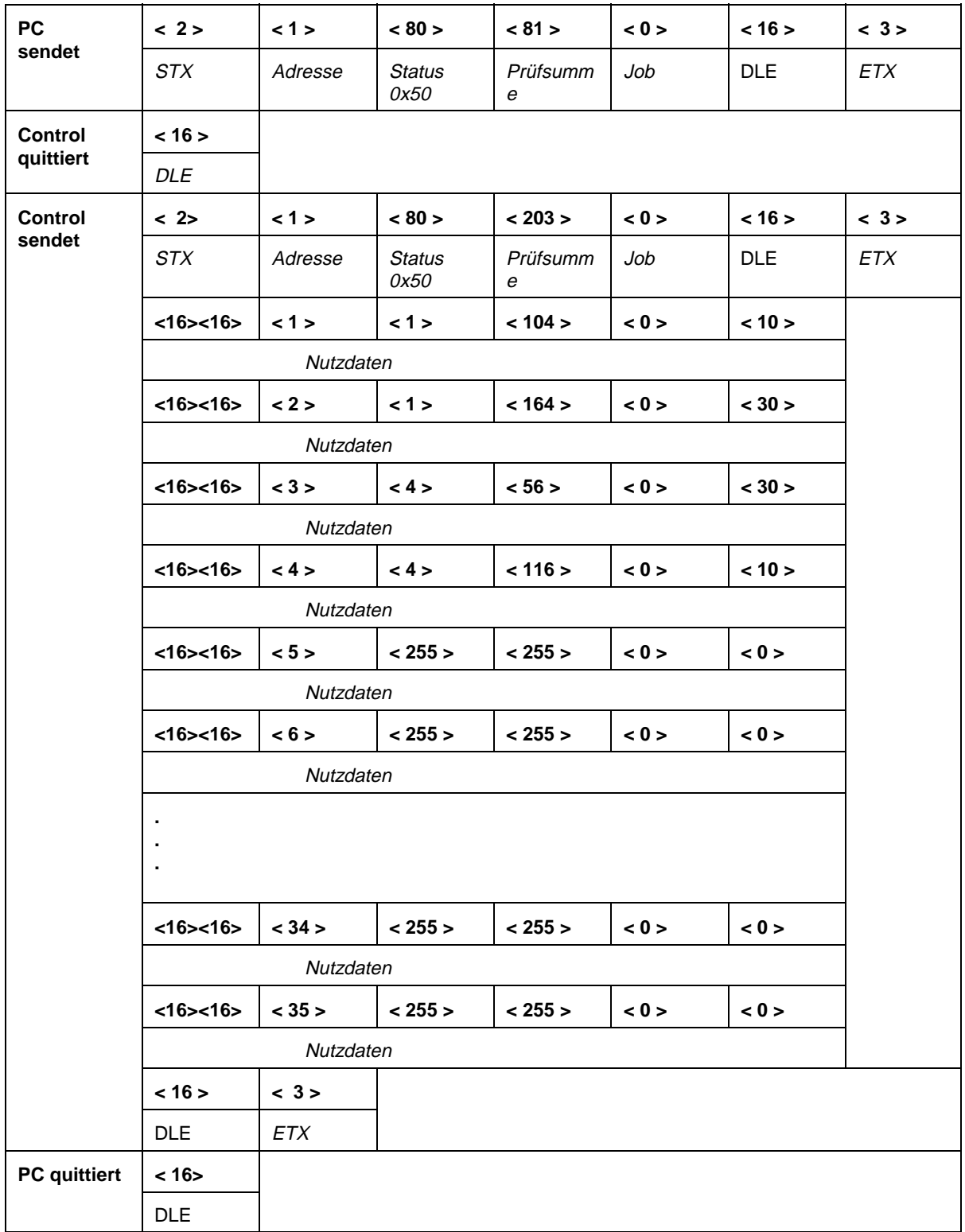

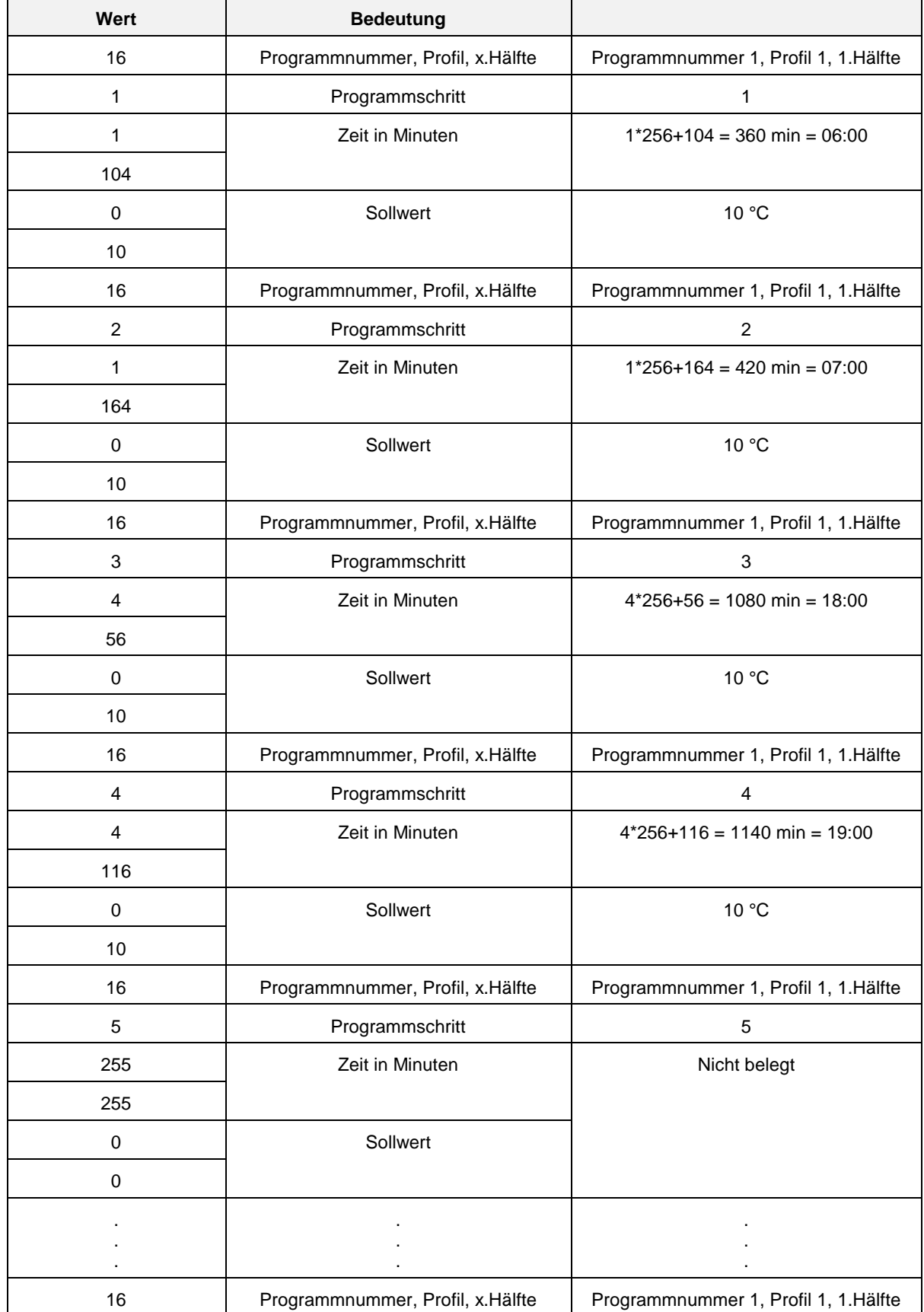

### **Auswertung der Nutzdaten**

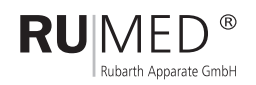

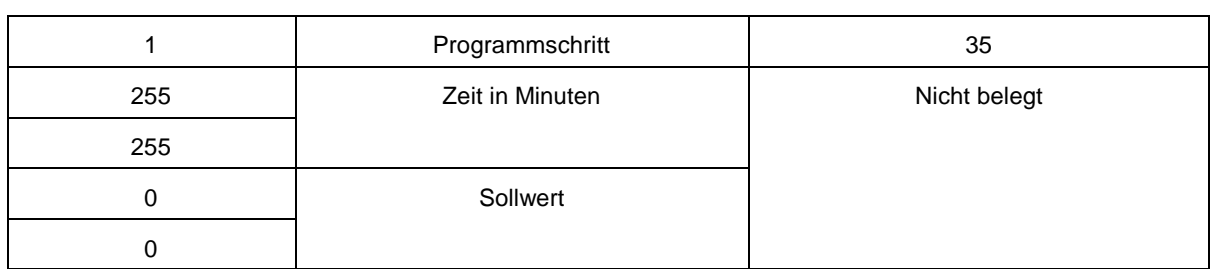

Jeder nicht belegte Schritt besteht aus korrekter Adressierung des Programmes, des Profiles und der Profilhälfte. Der Zeitschritt 0xFFFF zeigt an, dass dieser Schritt nicht belegt ist. Als Sollwert ist bei leeren Schritten 0x0000 zu schreiben. Die Programmschritte sind in fortlaufender Reihenfolge zu belegen.

Das Temperaturprofil von Programm 1 sieht also wie folgt aus:

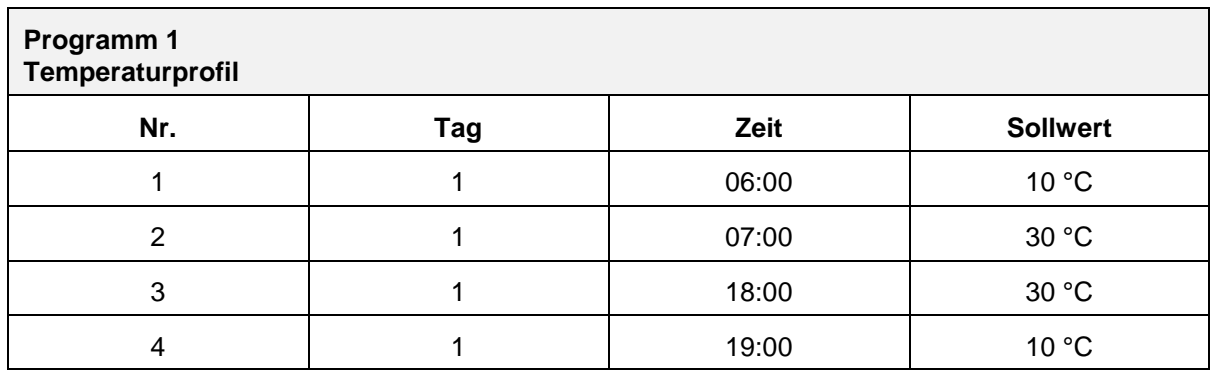

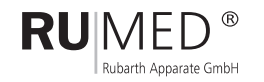

### **4.2 Wichtige Hinweise zum Lesen und Schreiben von Programmen**

Programme bestehen immer aus 5 Profilen zu je 2 Hälften. Ein Programm muss immer komplett geschrieben werden, auch wenn es nur aus wenigen Schritten besteht. Der Umfang des Programms ist unabhängig von der Geräteausrüstung.

Die Blöcke eines Programms müssen immer in der richtigen Reihenfolge geschrieben werden. Bei einem Fehler muss immer wieder von vorne begonnen werden. Die einzelnen Blöcke können zwar wahlfrei gelesen, aber nicht wahlfrei geschrieben werden.

Zusätzlich gehört zu jedem Programm ein Parameterblock, in dem der Typ, die Verkettung bzw. das allgemeine "End-Verhalten" abgelegt sind.

Der Programmierer muß immer durch Rücklesen der geschriebenen Programme und Parameter sicherstellen, dass alle Parameter und Profile korrekt übertragen wurden.

Es empfiehlt sich auf jeden fall mit dem Lesen und Interpretieren von Programmen zu beginnen, um die Struktur der Programme richtig zu verstehen.

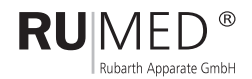

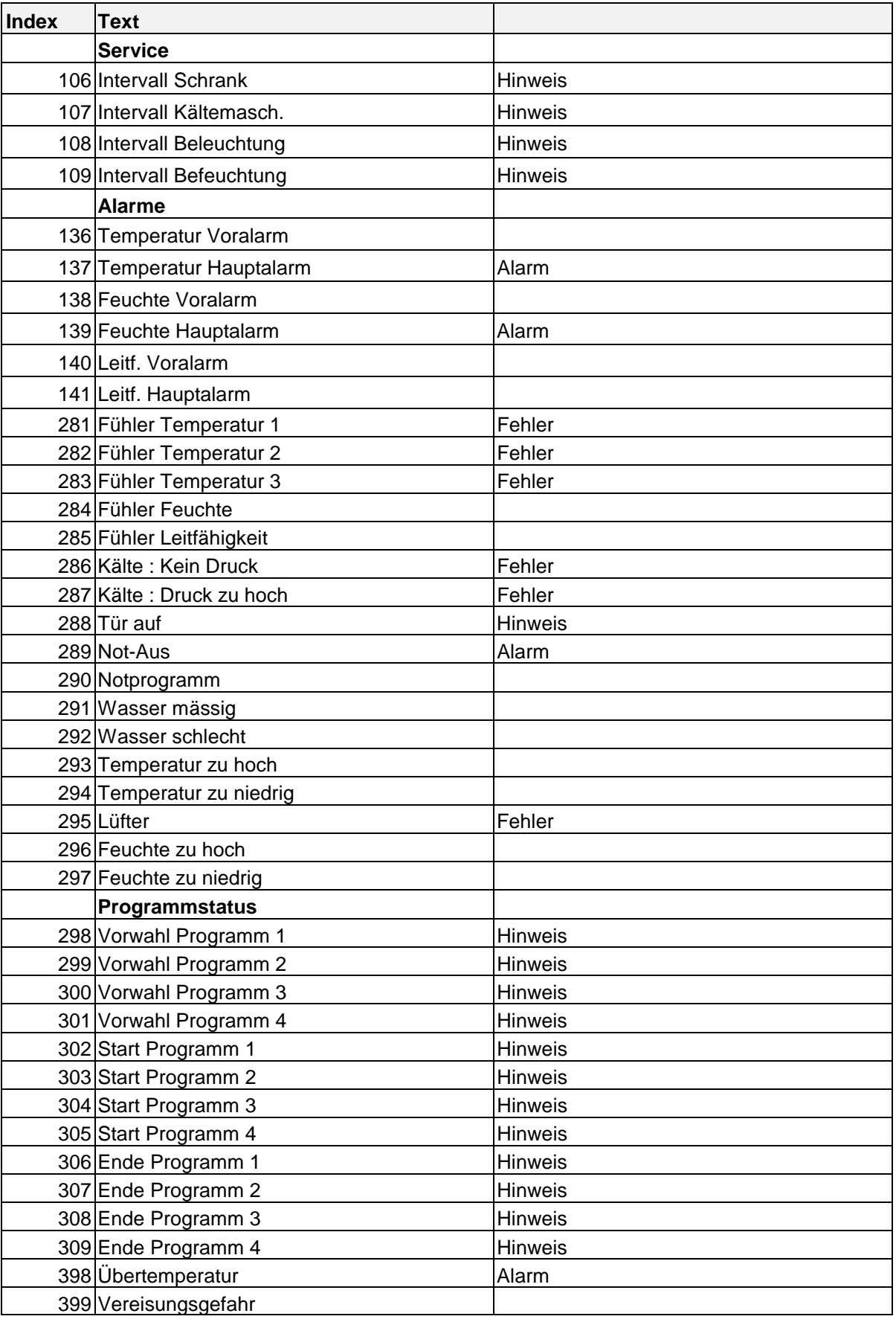

**Anhang A** - Mögliche Meldungen (Firmware X.17)

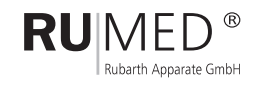

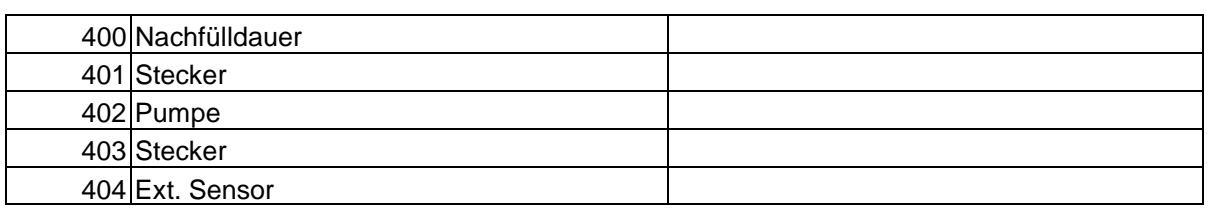

- 29 -

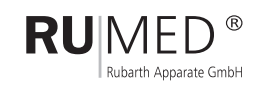

| Bedeutung Statusbyte bei Alarmmeldungen |                  |                               |
|-----------------------------------------|------------------|-------------------------------|
| Dezimal                                 | Hex              | Bedeutung                     |
| 0                                       | 00h              | Meldung gelöscht              |
| 191                                     | C <sub>1</sub> h | Hinweis, quittiert            |
| 194                                     | C2h              | leichter Fehler, quittiert    |
| 196                                     | C4h              | schwerer Fehler, quittiert    |
| 200                                     | C8h              | Hardwarefehler, quittiert     |
| 241                                     | F <sub>1</sub> h | Hinweis, Neue Meldung         |
| 242                                     | F <sub>2</sub> h | leichter Fehler, Neue Meldung |
| 244                                     | F4h              | schwerer Fehler, Neue Meldung |
| 248                                     | F8h              | Hardwarefehler, Neue Meldung  |

**Anhang B** - Mögliche Kombinationen Statusbyte (Firmware X.17)

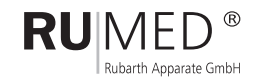

Mergenthalerstraße 8 D-30880 Laatzen **Germany** 

Telefon 0511. 82 40 15/16 Fax 0511. 82 40 17 e-mail info@rumed.de

Rubarth **Prüf- und Simulationsgeräte** Apparate GmbH für Forschung, Qualitätskontrolle und Produktion